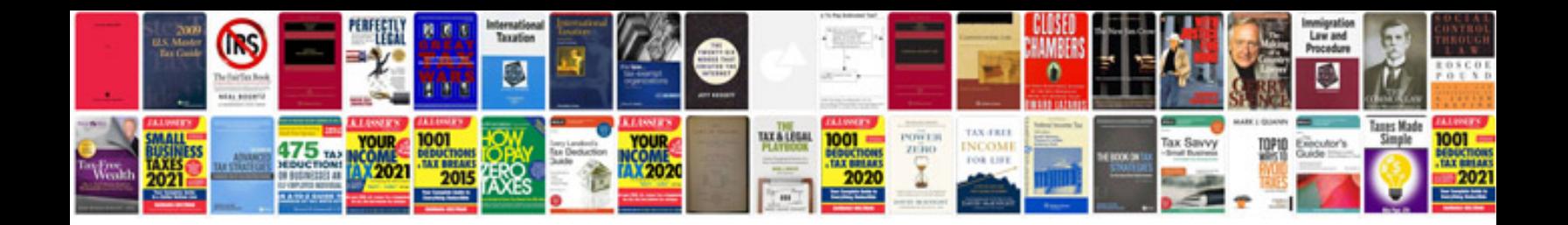

**Java pdfbox create example**

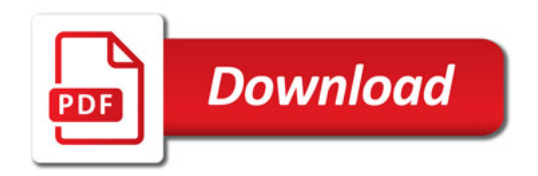

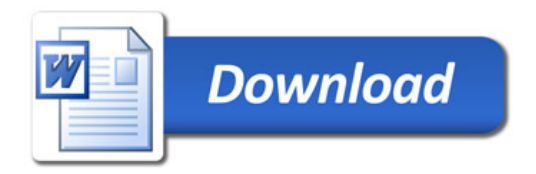